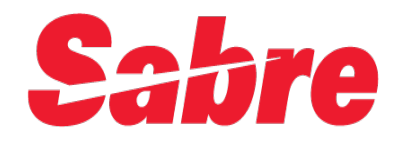

## Electronic Miscellaneous Document -Standalone (EMD-S).

1

Kiv Sokunthea

Facilitator, Sabre system

Cambodian Distribution System(CDS)

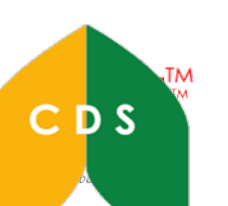

## **Sabre** Air Extra Fulfillment Associate Profile

### WAEP table

- $\checkmark$  Determine if the carrier supports EMD
- $\checkmark$  Control the EMD options

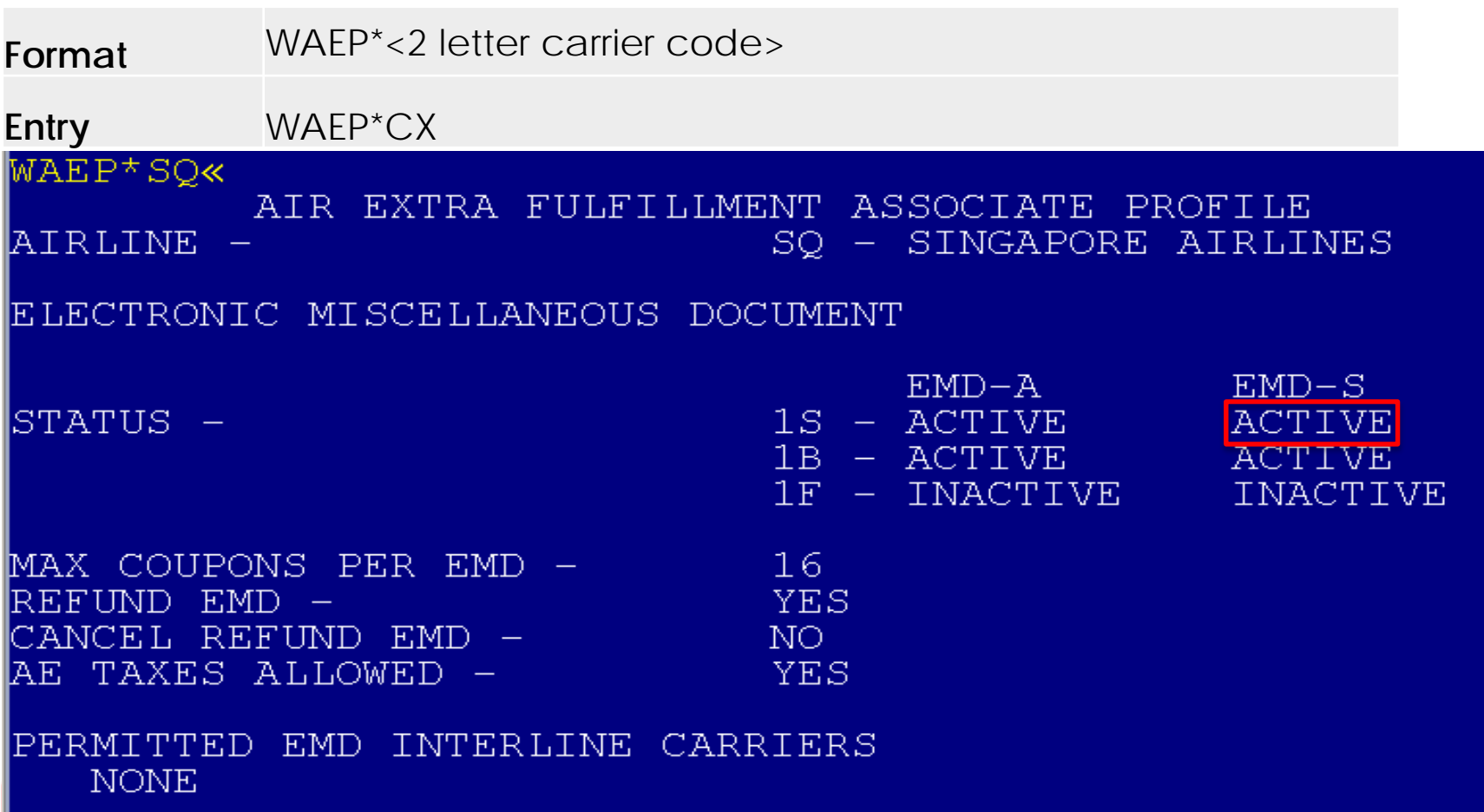

ı

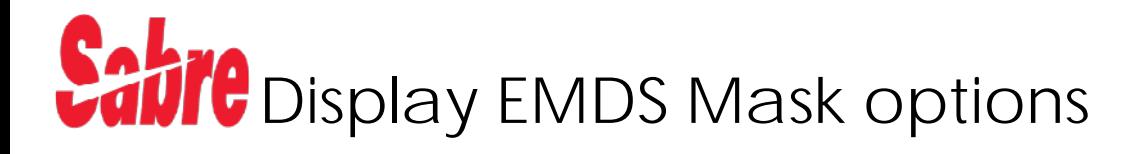

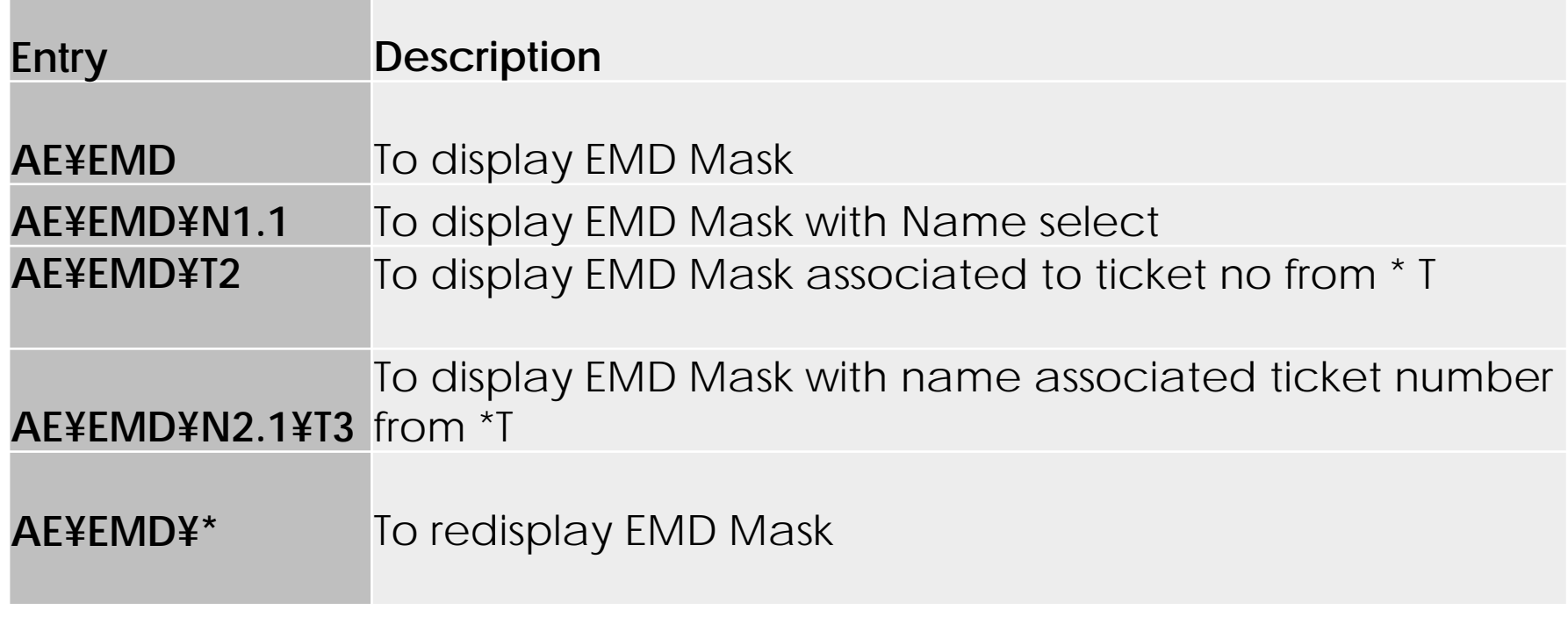

#### Issuing the EMD-S

- Issue AE- TKT W¥EMD\*AE1¥APG¥FCASH¥ER
- Issue AE- TKT- W¥EMD\*AE1-3¥AQR¥FCASH¥ER

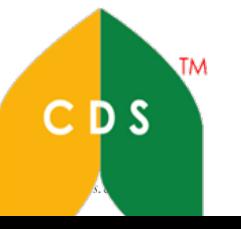

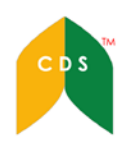

### **Eabre** Entry open Mask FILL up Information

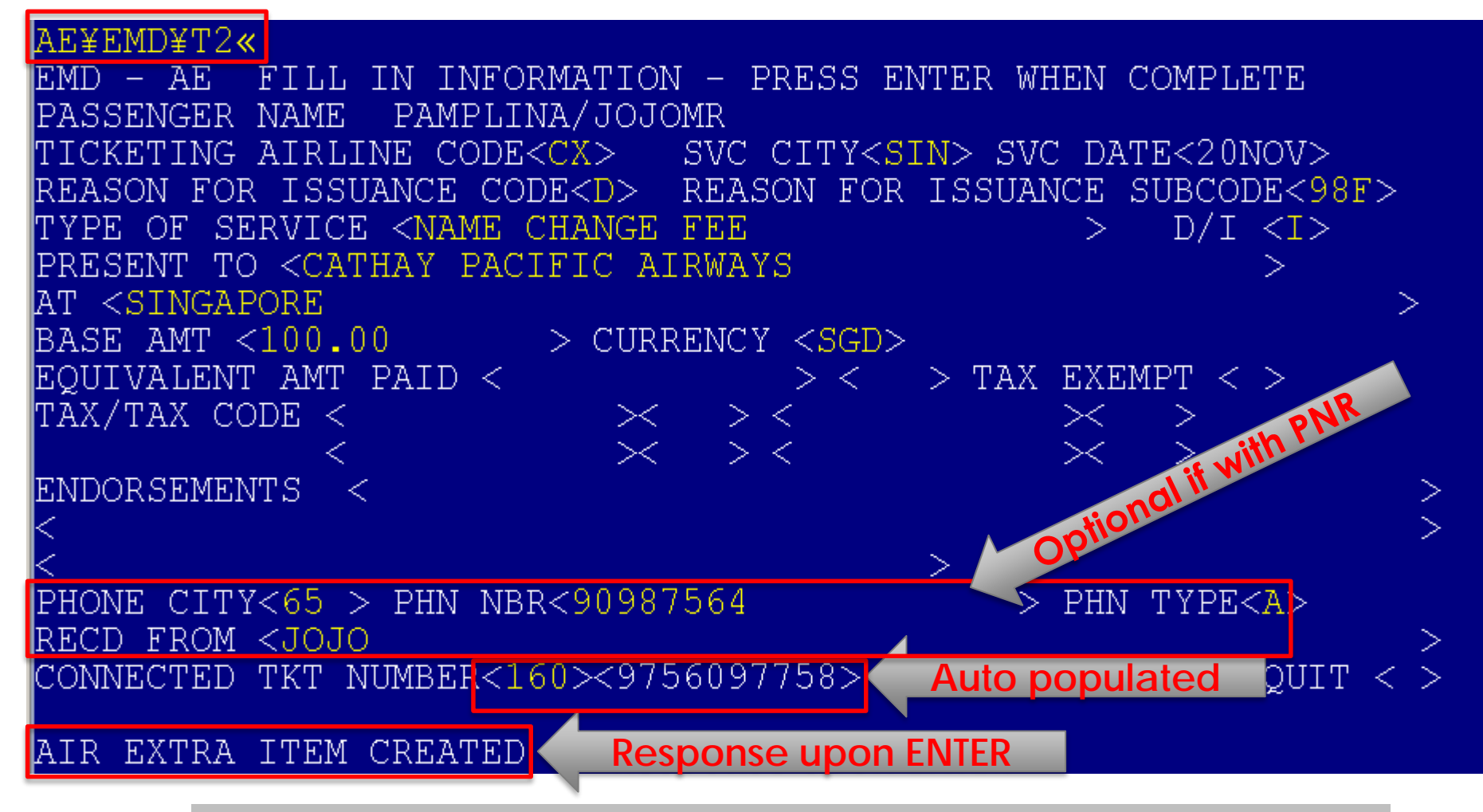

4

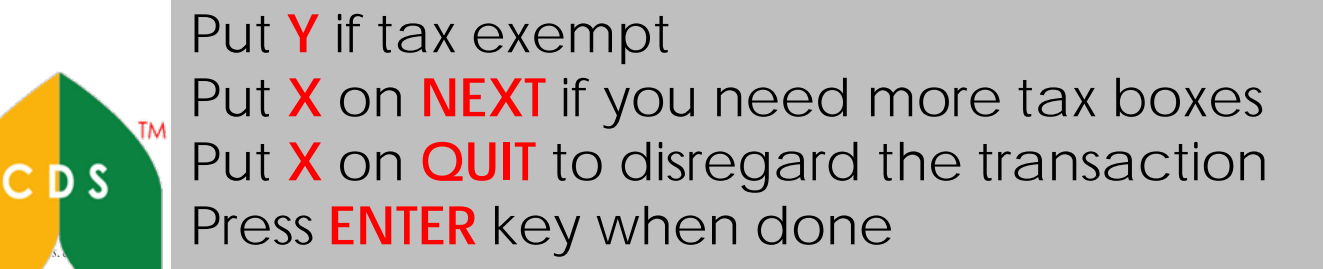

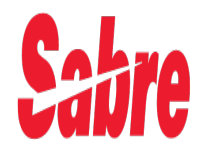

\*AE\*AES

## Combined Primary and Secondary AE display

```
Entry\starAE\starAES«
ANCILLARY SERVICES
 1. NAME CHANGE FEE
                                    1.1 PAMPLINA/JOJOMR
   STATUS - HD1/PAYMENT REQUIRED
   AMOUNT - 100.00SGD
   TOTAL - 100.00SGDDOC/CF =CPN -GROUP -99SSR -RFIC - DRFISC - 98FEMD TYPE -3WAIVE -
   ETKT - 1609756097758
                                    CPN -COMMISSION - Y
   REFUND – Y
   SEAT PDC
   TRAVEL DATE - 20NOV13 TO DDMMMYY GUARANTEED - F
    PURCHASE BY - 20NOV13/2359
                                    TKT - NTAX EXEMPT - N
```
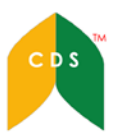

**TM** 

#### Issuing the EMD-S

**Format** W¥EMD\*AE<Service number>¥DPE¥F<form of payment>

**Entry** W¥EMD\*AE1¥FCASH¥ACX¥ER

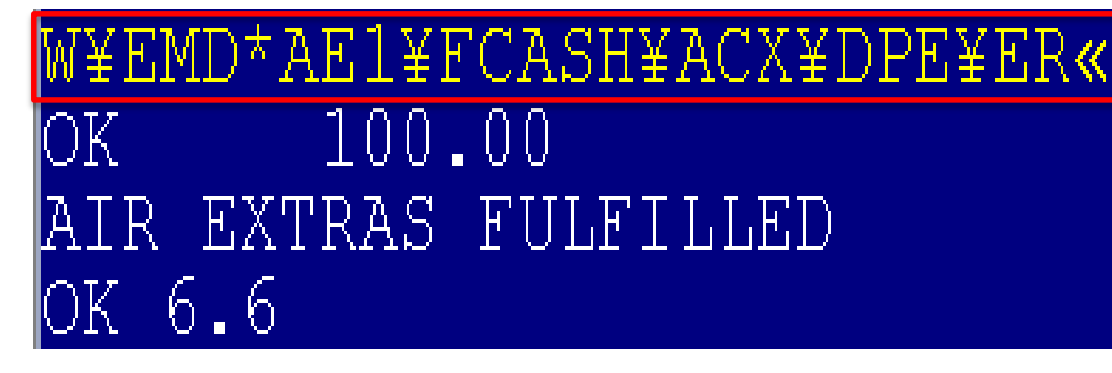

#### Display ticketing Field

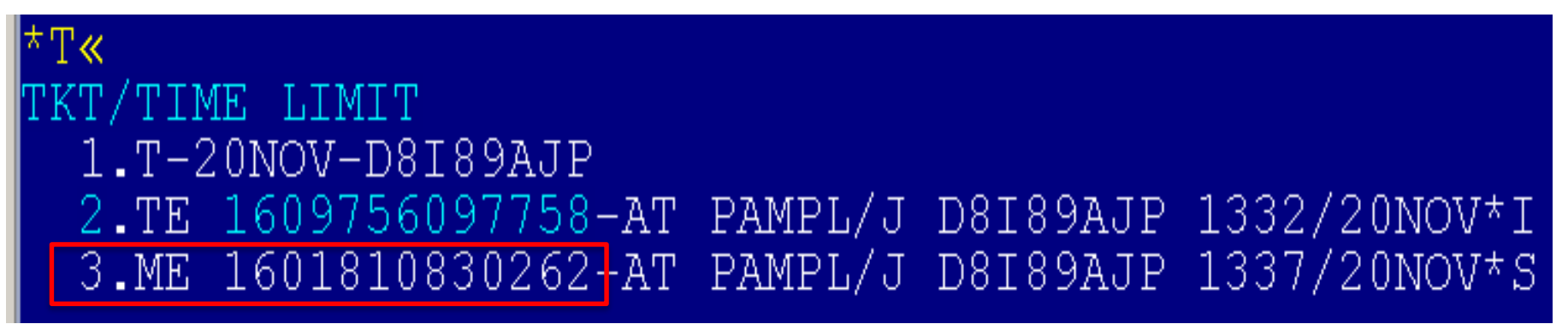

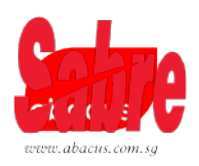

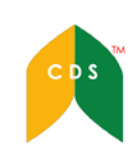

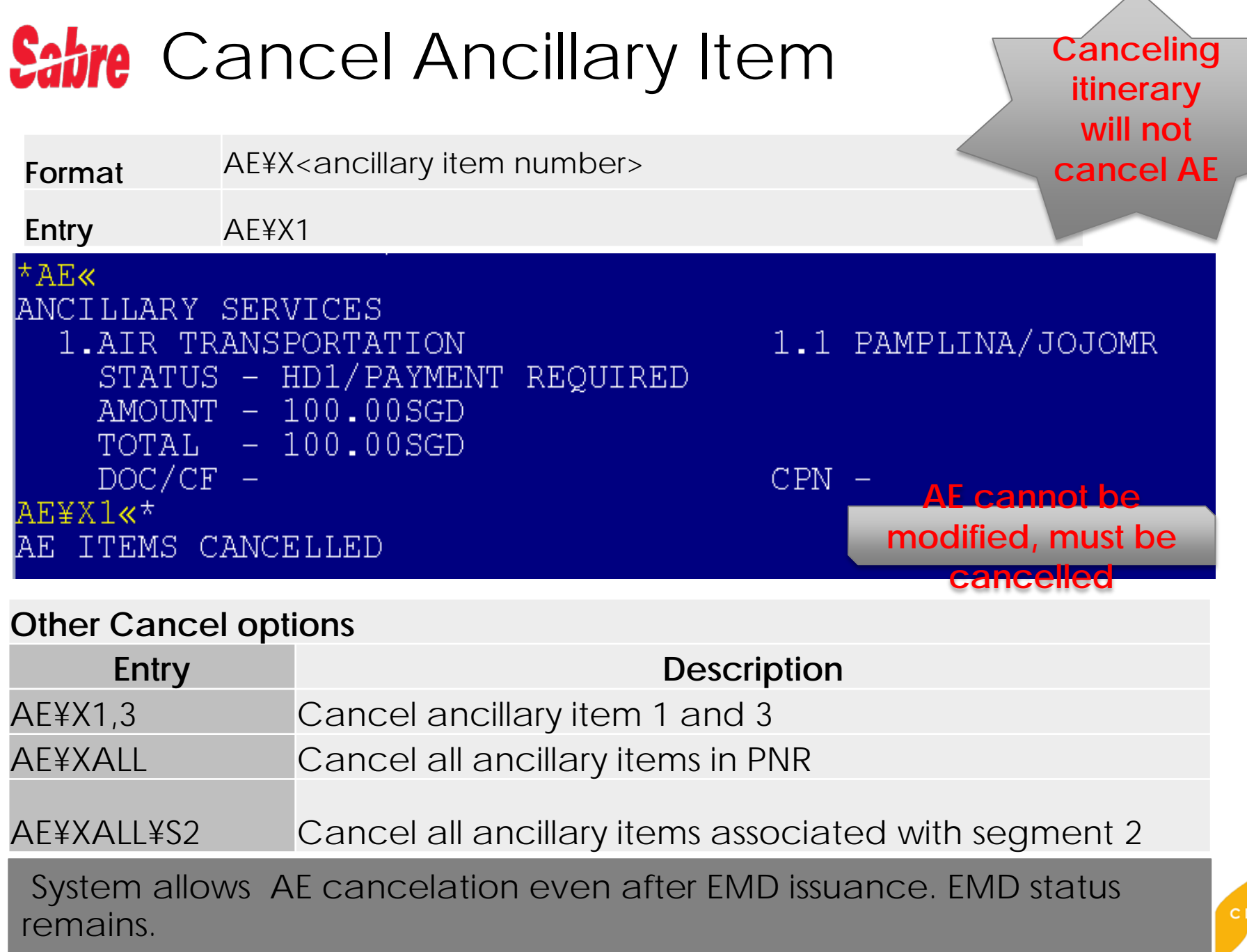

ı

# EMD-S Record Display (Stat: USED)

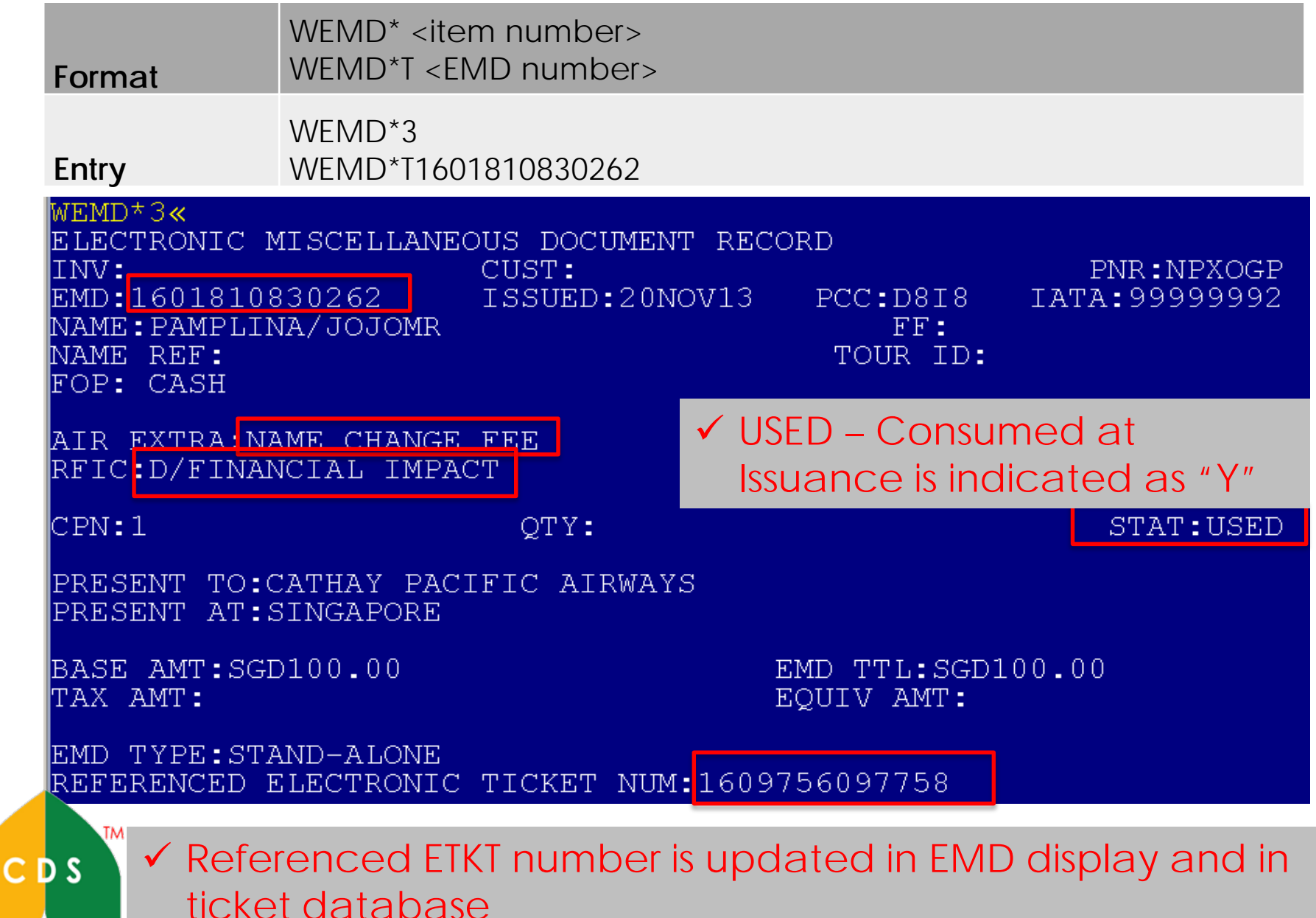

8

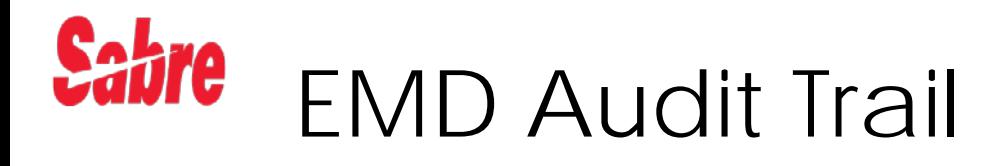

ENTRY DQB\*EMD

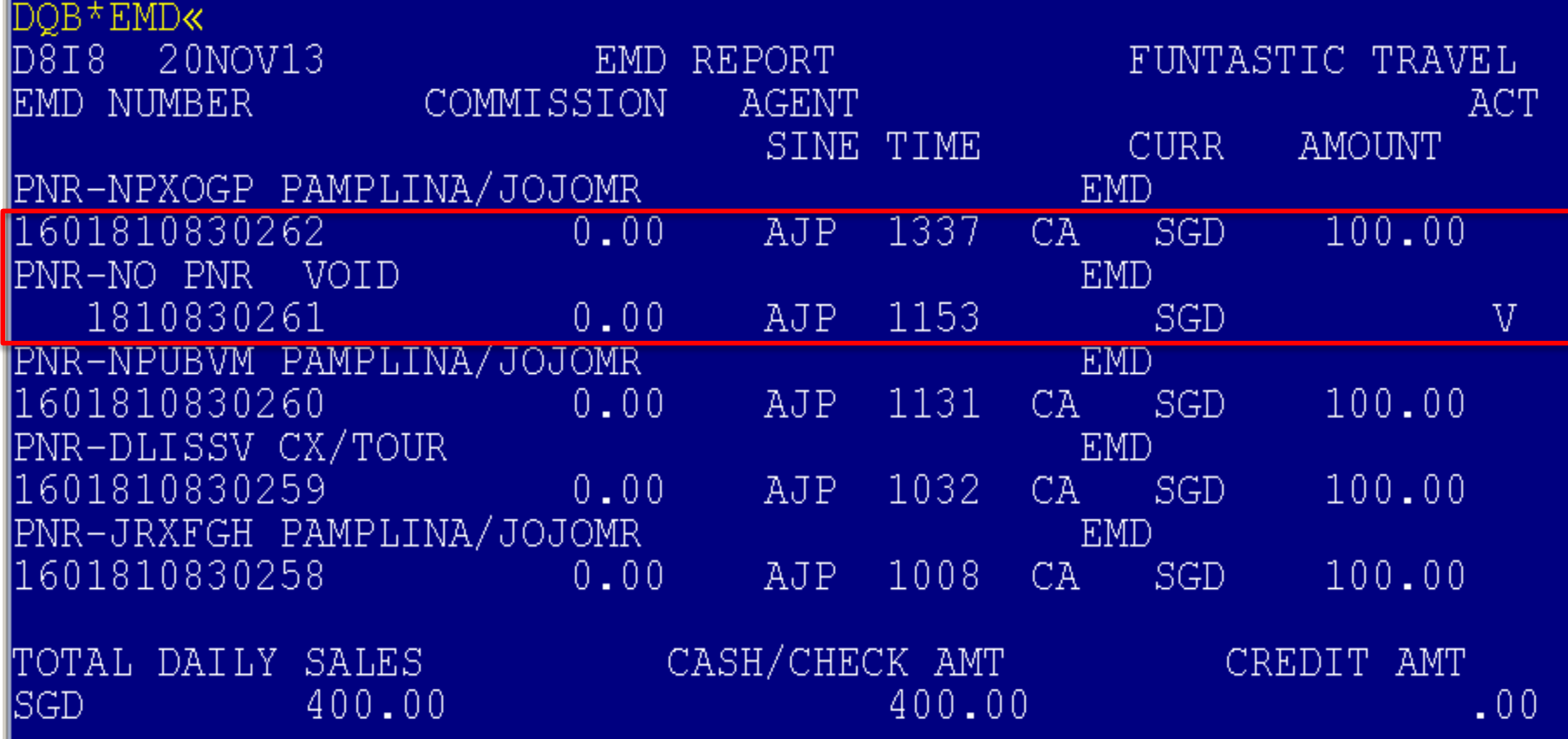

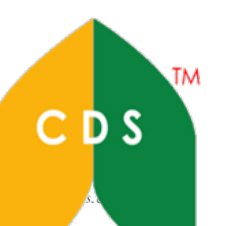

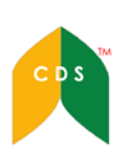

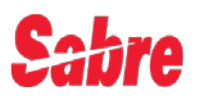

### ◆ EMD Audit Trail Display Options

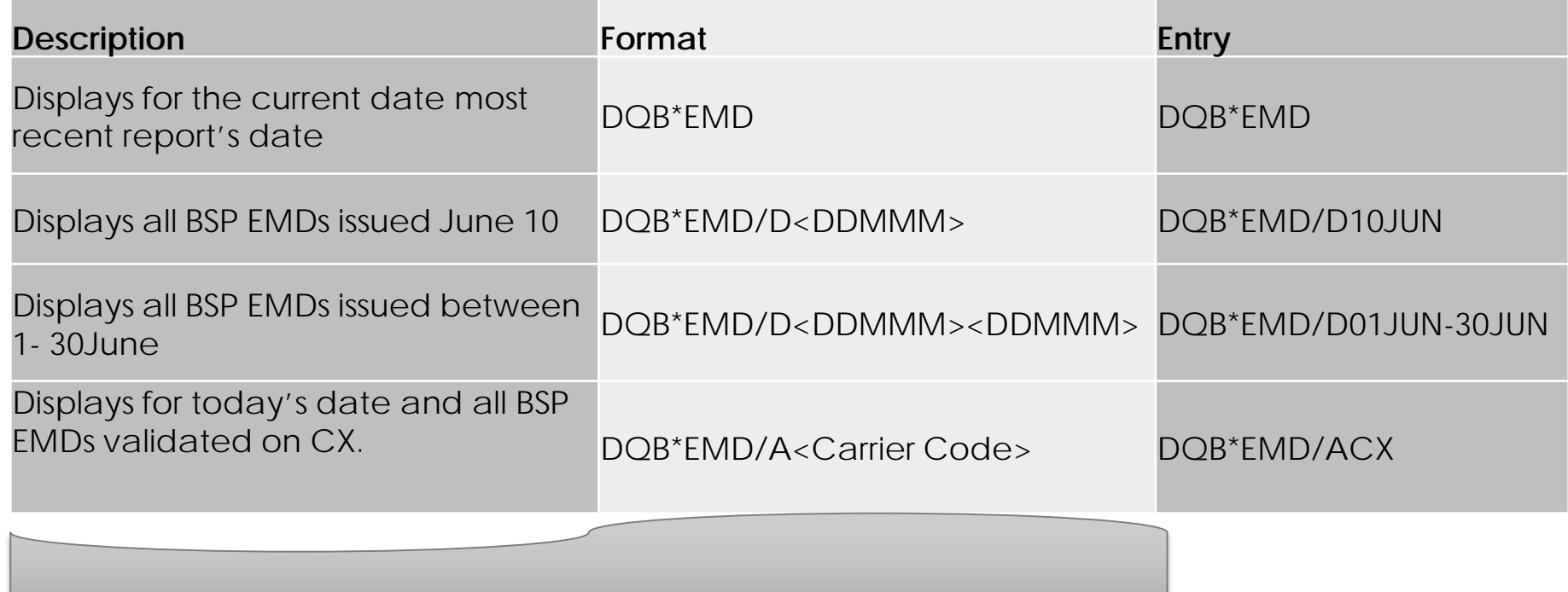

#### **DQB of E ticket is separate from EMD**

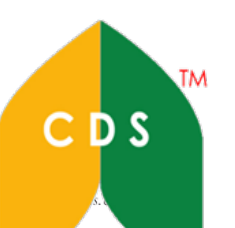

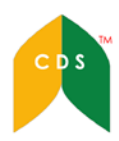

# ENTRY Void EMD-S

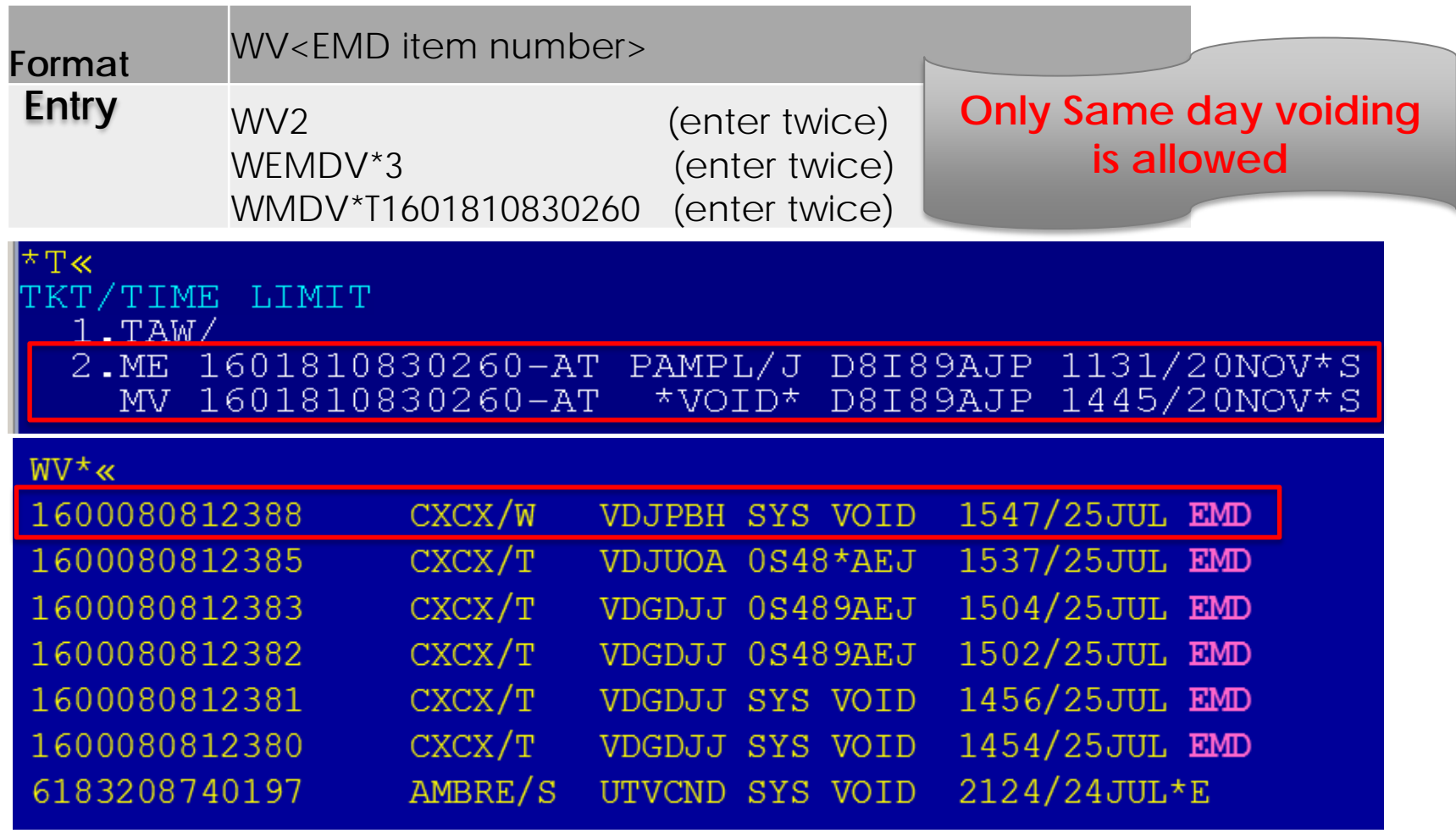

System voids for EMD is the same as today for ticket system voids

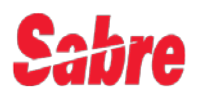

# Refund EMD-S (sample only)

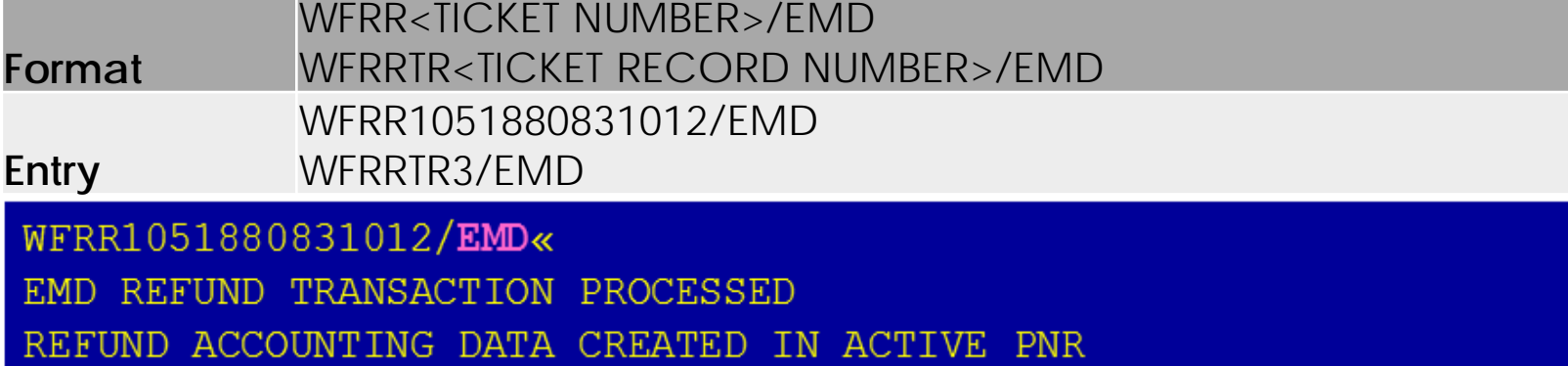

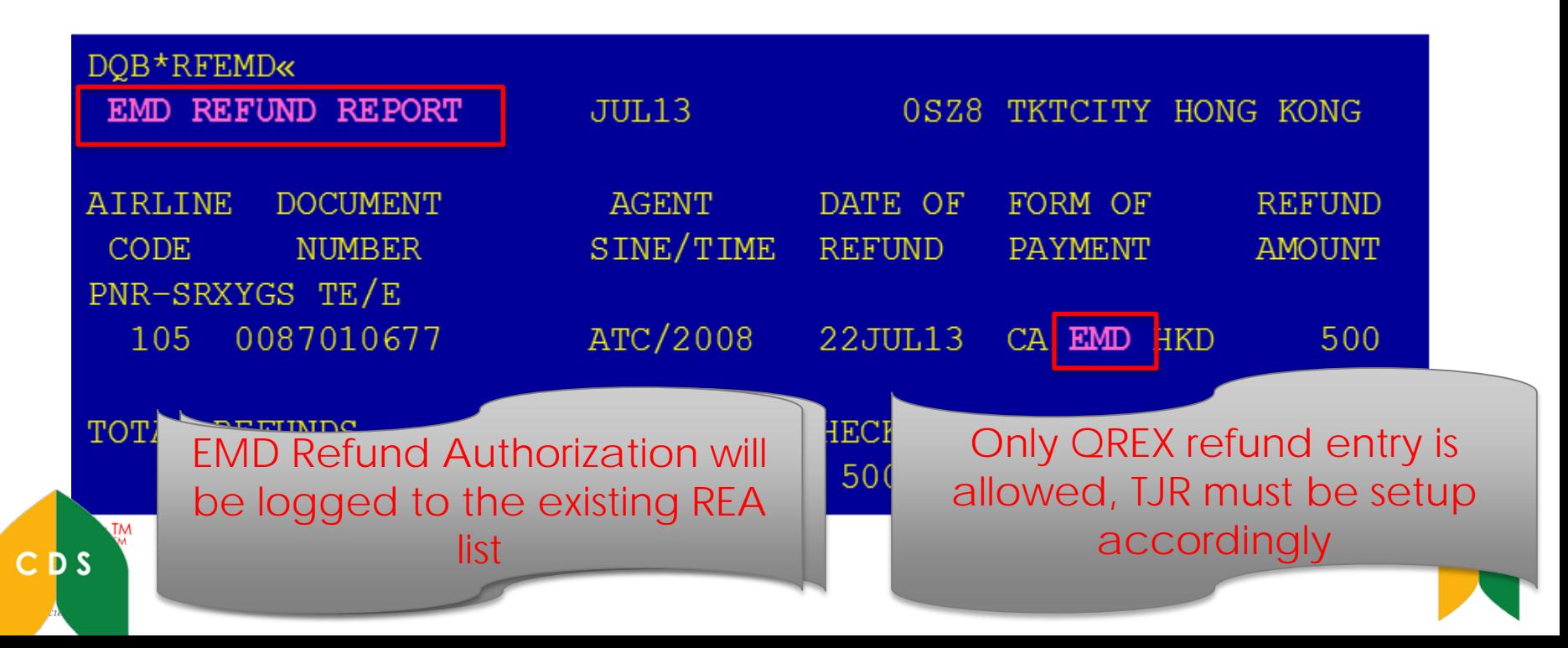

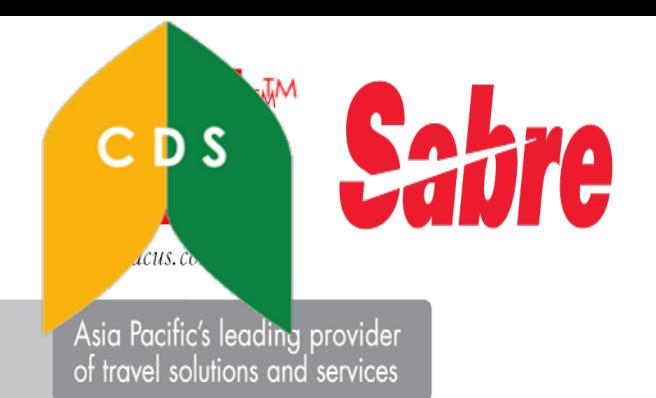

# Question?

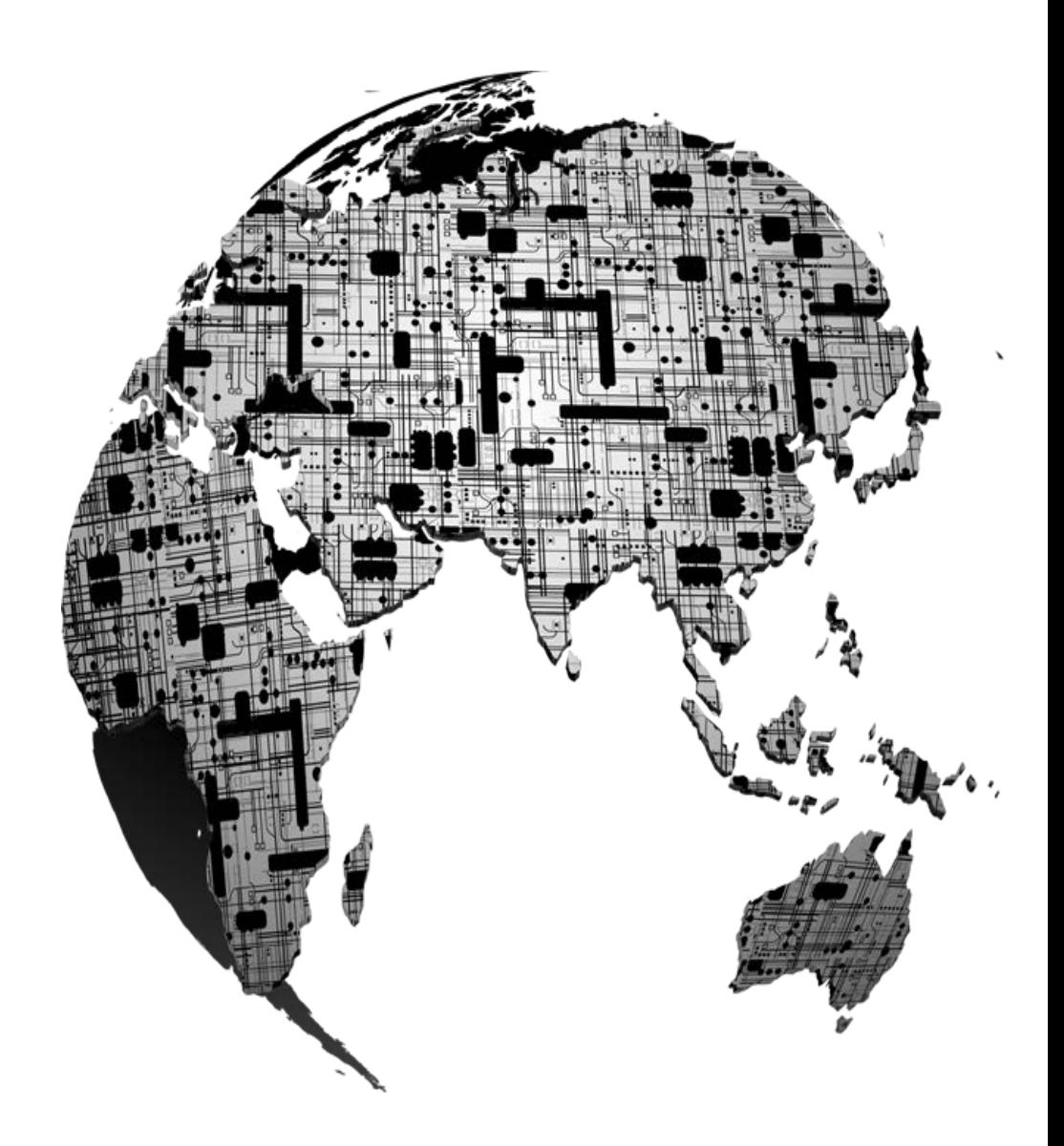

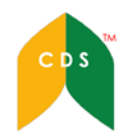

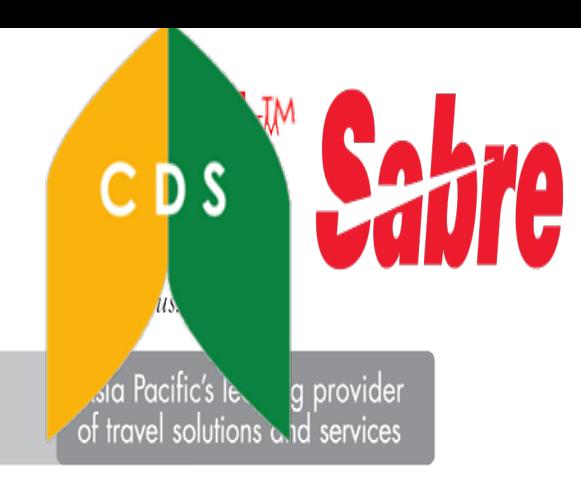

# Thank You

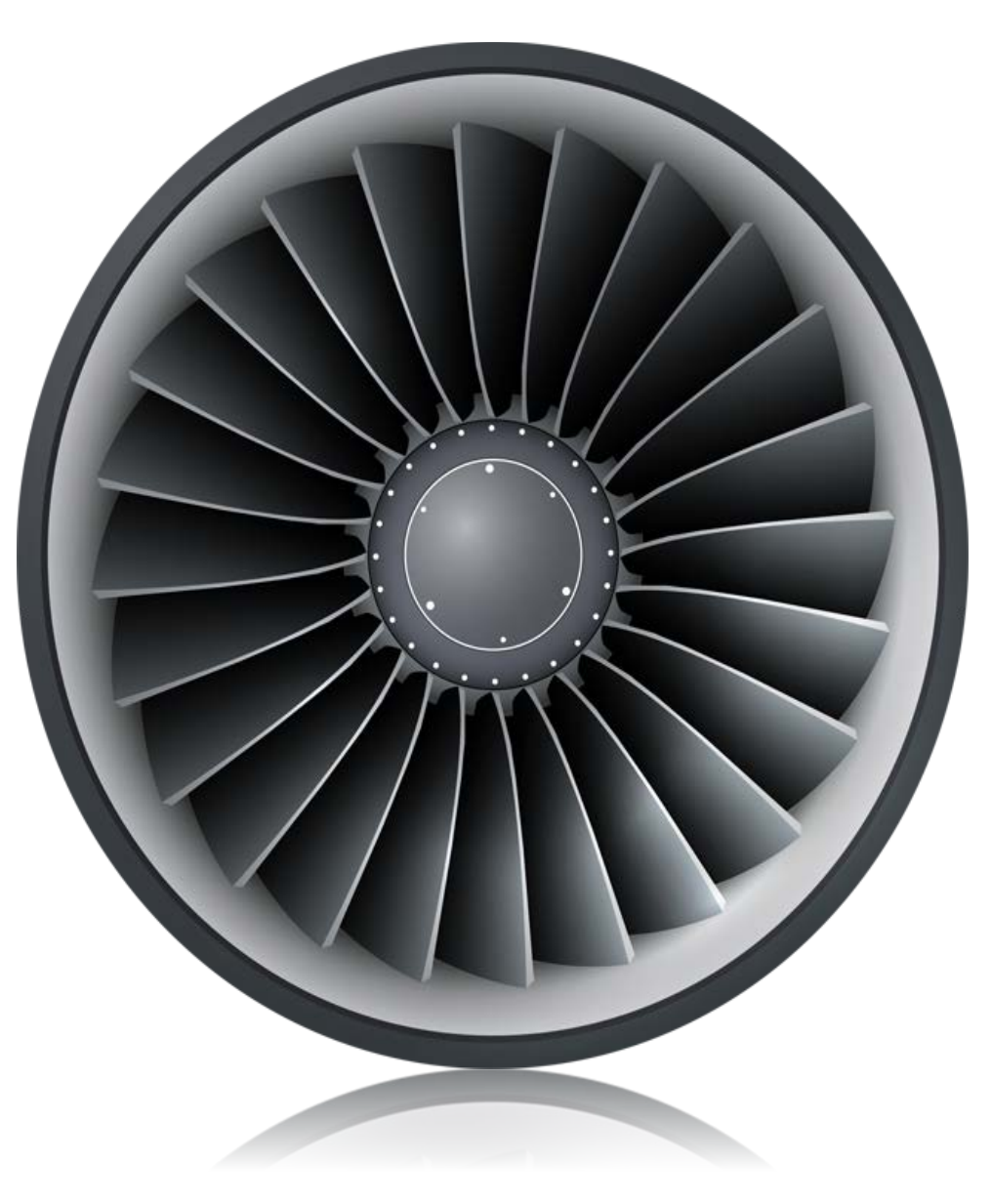

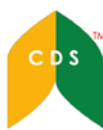